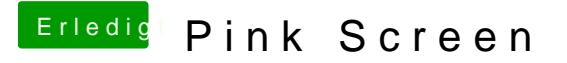

Beitrag von VicR vom 8. September 2018, 22:51

Danke für die Geduld Der Monitor hängt 1:1 über HDMI dran, Lila/Grün wird gebootet wird, Clover ist in Normalfarbe.